## Adding Pronouns in the University Systems

Please note this workaround no longer works we are currently trying to find a solution.

## Adding Pronouns to all University Systems

The quickest and easiest way is to add to 'Preferred Name' on either MyEd (for students) or People & Money for PhD students and staff:

## People & Money

https://elxw.fa.em3.oraclecloud.com/fscmUI/faces/FuseWelcome

Personal Information > Personel Details

| Personal [<br>Robbie (he/him | Details<br>n) Court                          |                                                           |                                                  |   |
|------------------------------|----------------------------------------------|-----------------------------------------------------------|--------------------------------------------------|---|
|                              | Name                                         |                                                           |                                                  | ^ |
|                              | <b>Start Date</b> 28/06/2021 <b>Title</b> Dr | First Name<br>Robert<br>Preferred Name<br>Robbie (he/him) | Middle Name<br>Christopher<br>Last Name<br>Court | / |

## Zoom

The university zoom accounts profiles support pronouns however don't use it with the 'Preferred Name' change above unless you want it twice.

https://ed-ac-uk.zoom.us/profile

Click edit on the right of your name:

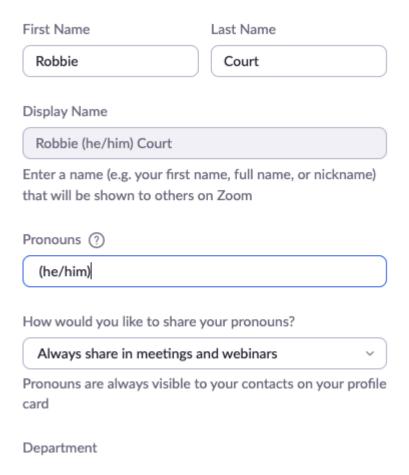

RESOURCES ON PERSONAL PRONOUNS